## **LINUX COMMANDS CHEAT SHEET**

**by Gokhan Kosem, www.ipcisco.com**

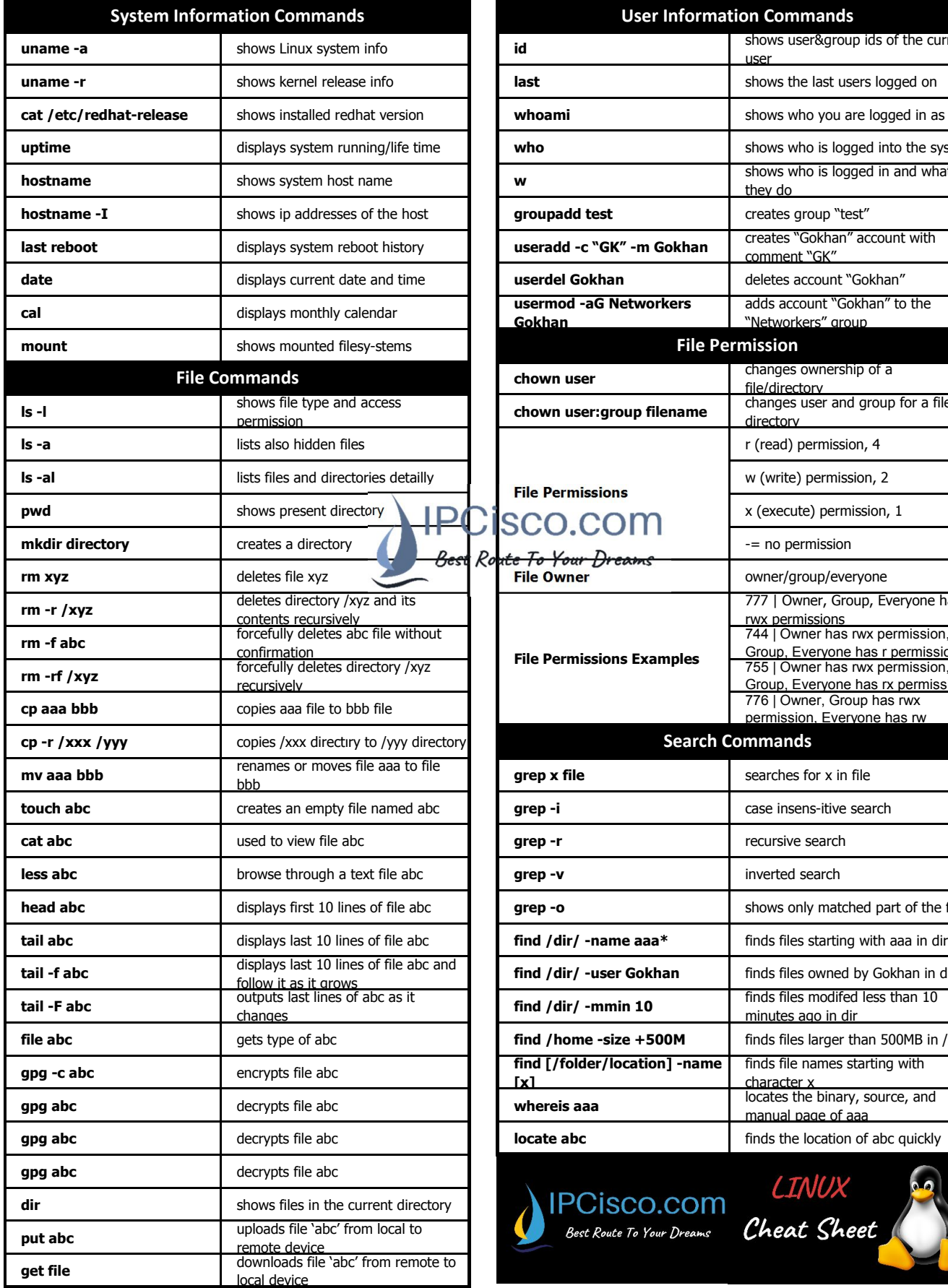

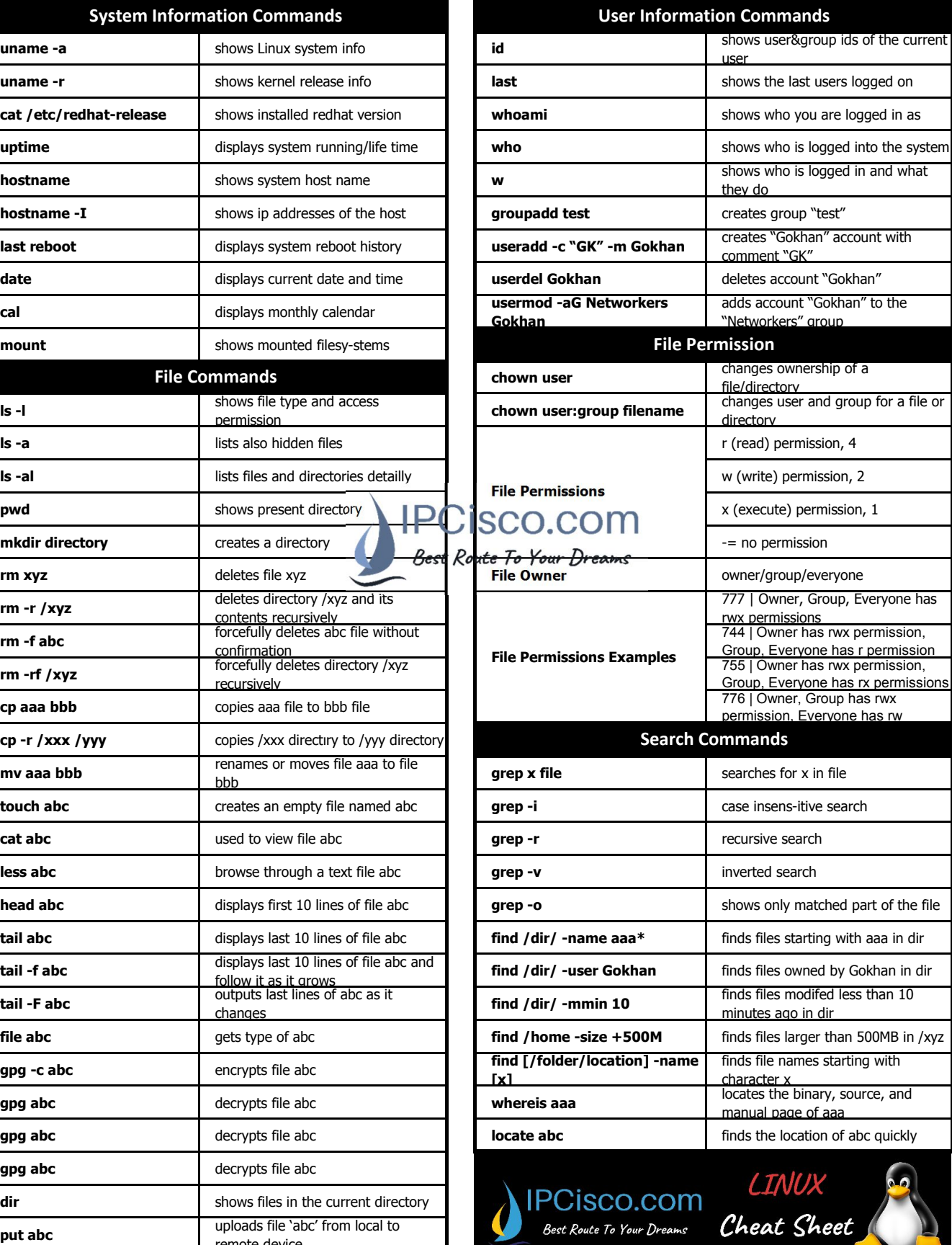

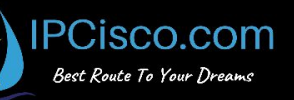

## **LINUX COMMANDS CHEAT SHEET**

**by Gokhan Kosem, www.ipcisco.com**

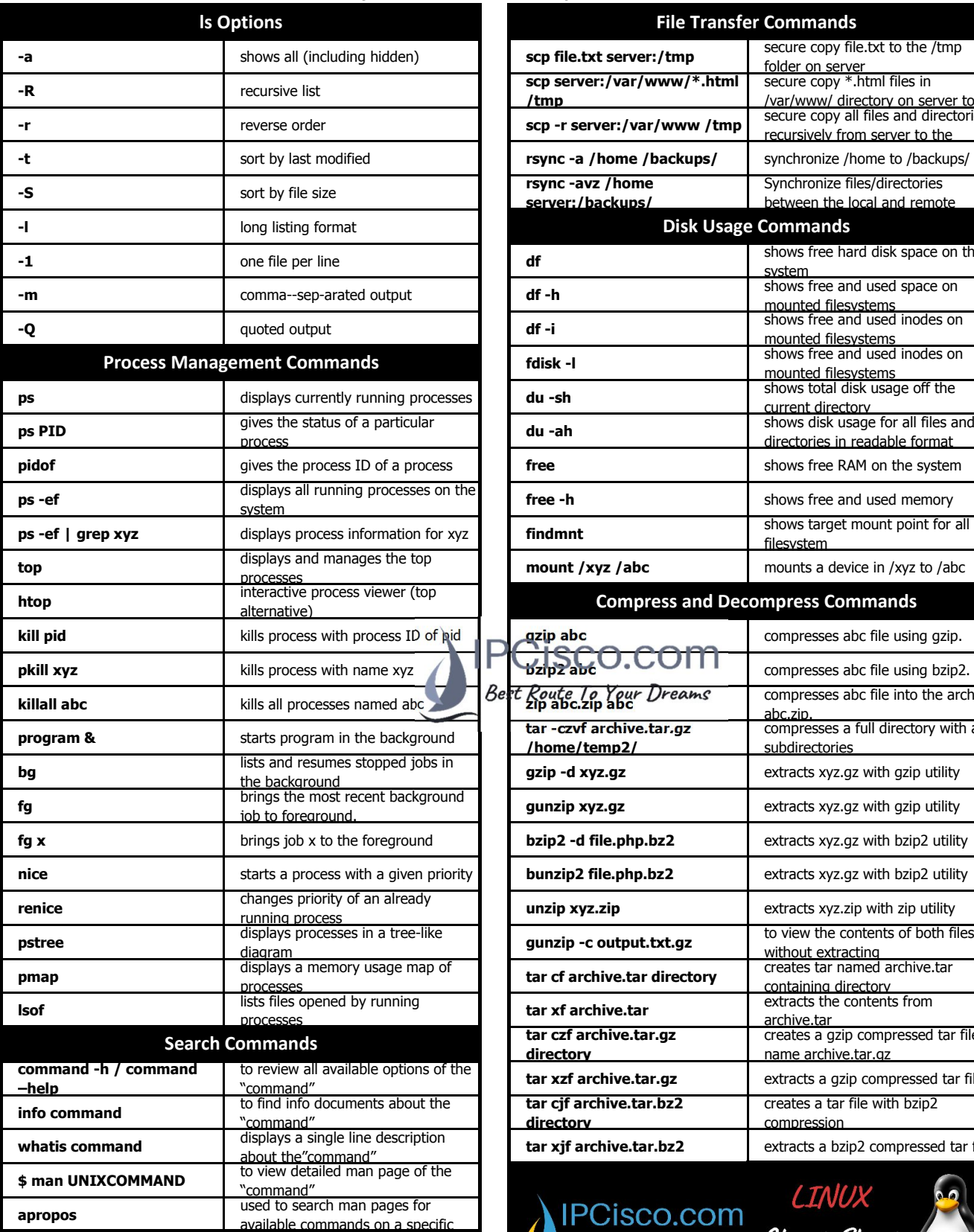

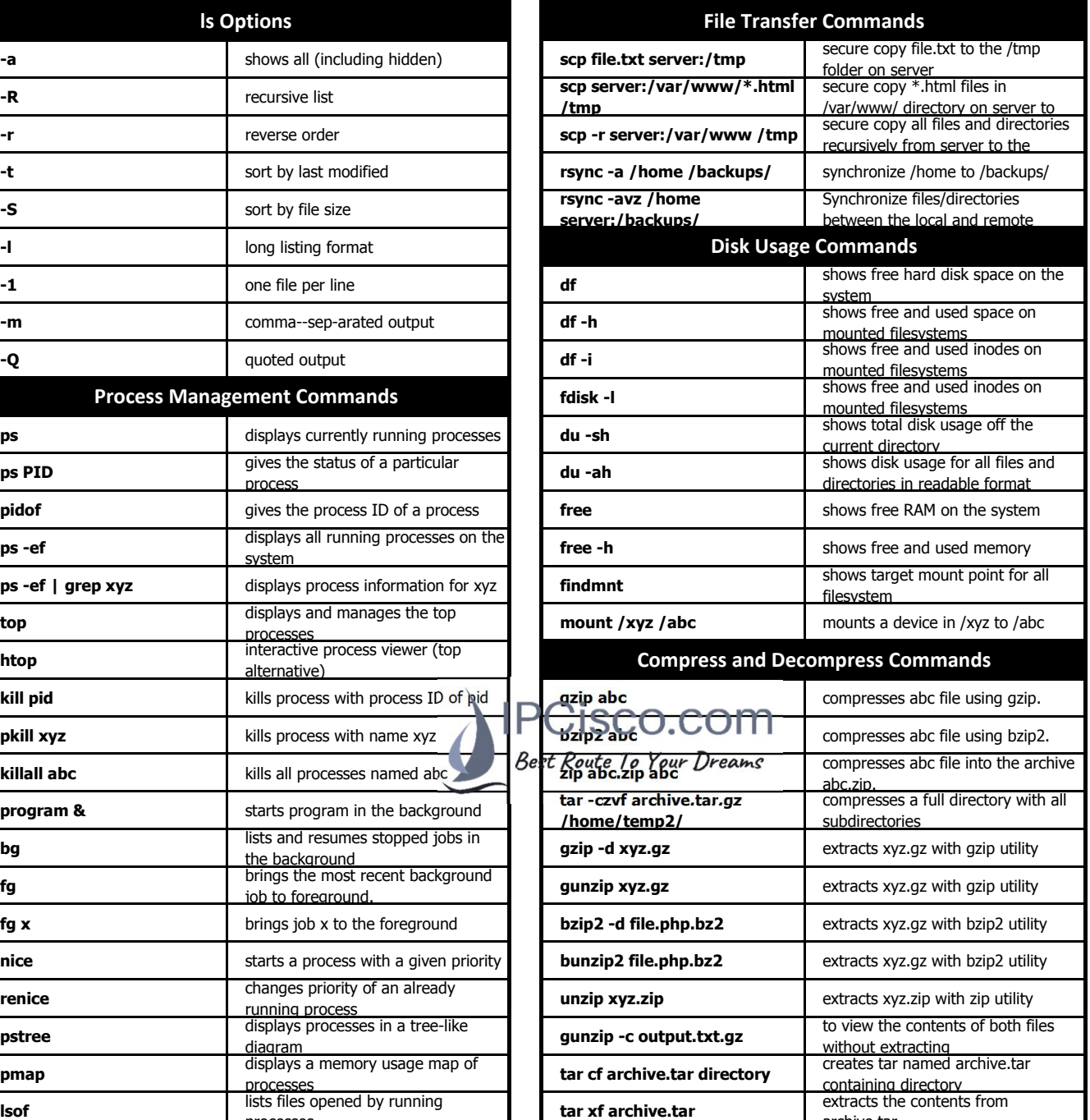

**tar xjf archive.tar.bz2** extracts a bzip2 compressed tar file IPCISCO.COM LINUX<br>Best Route To Your Dreams Cheat Sheet

**tar xzf archive.tar.gz** extracts a gzip compressed tar file

**tar czf archive.tar.gz** 

**tar cjf archive.tar.bz2** 

**directory**

**directory**

archive.tar creates a gzip compressed tar file

name archive.tar.gz

compression

creates a tar file with bzip2

## **LINUX COMMANDS CHEAT SHEET**

**by Gokhan Kosem, www.ipcisco.com**

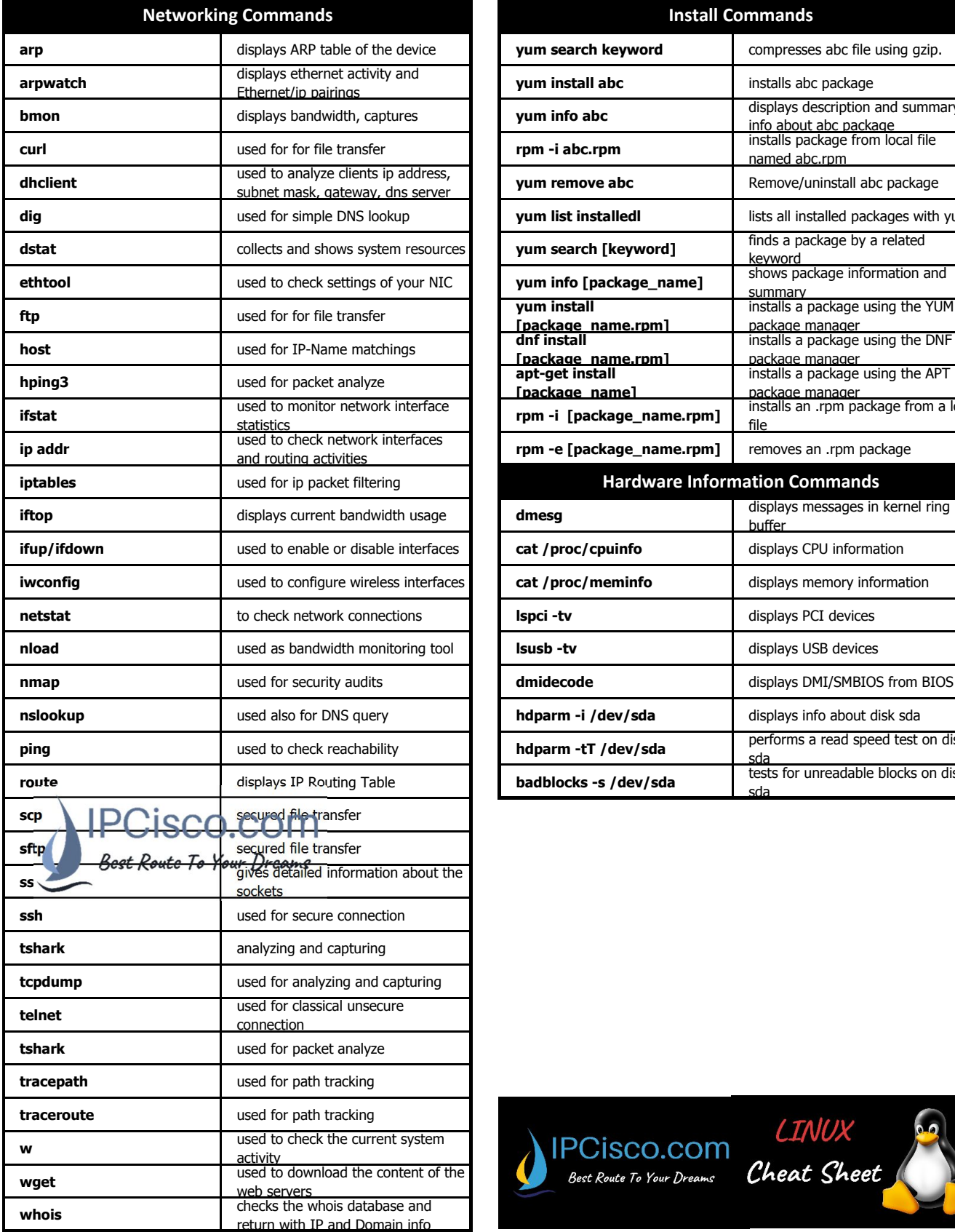

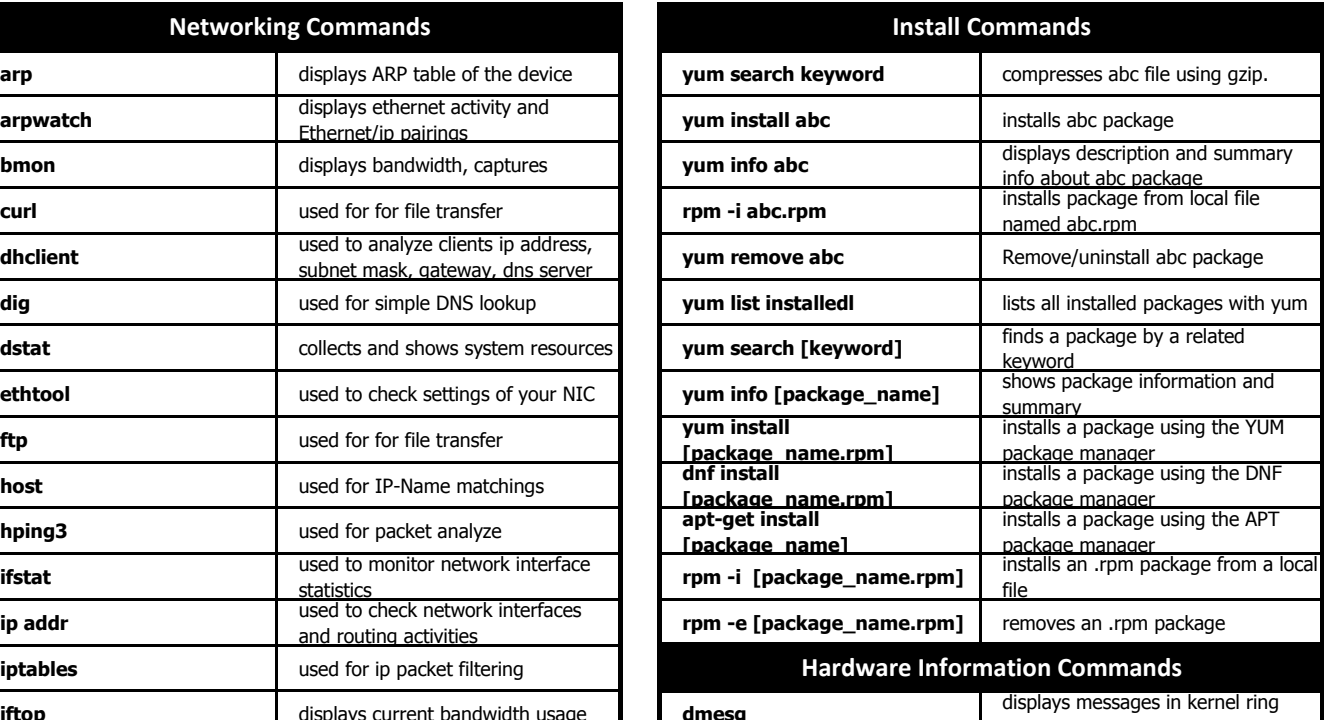

![](_page_2_Picture_364.jpeg)

![](_page_2_Picture_5.jpeg)